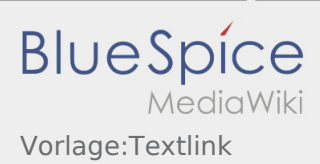

# Inhaltsverzeichnis

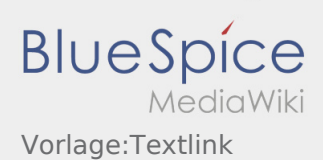

### Basisinformationen

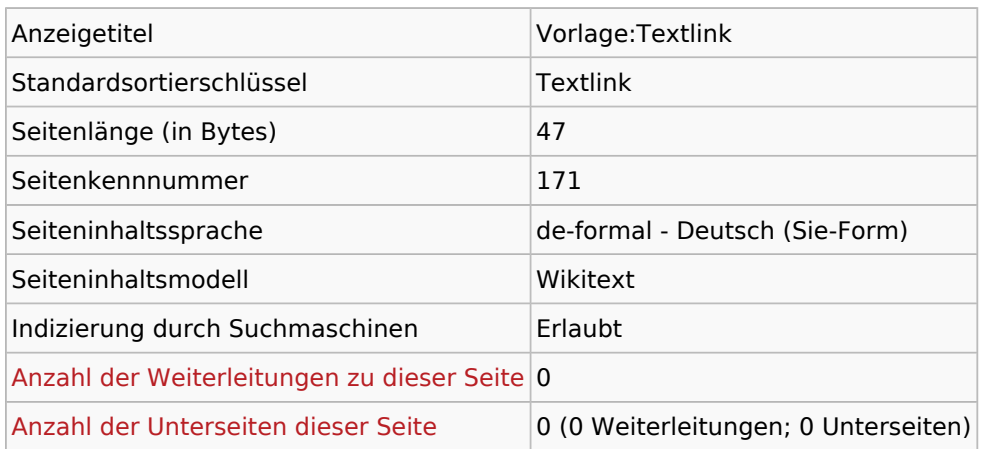

#### Seitenschutz

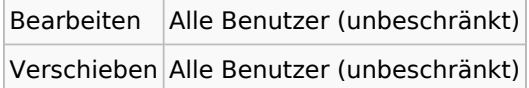

## Bearbeitungsgeschichte

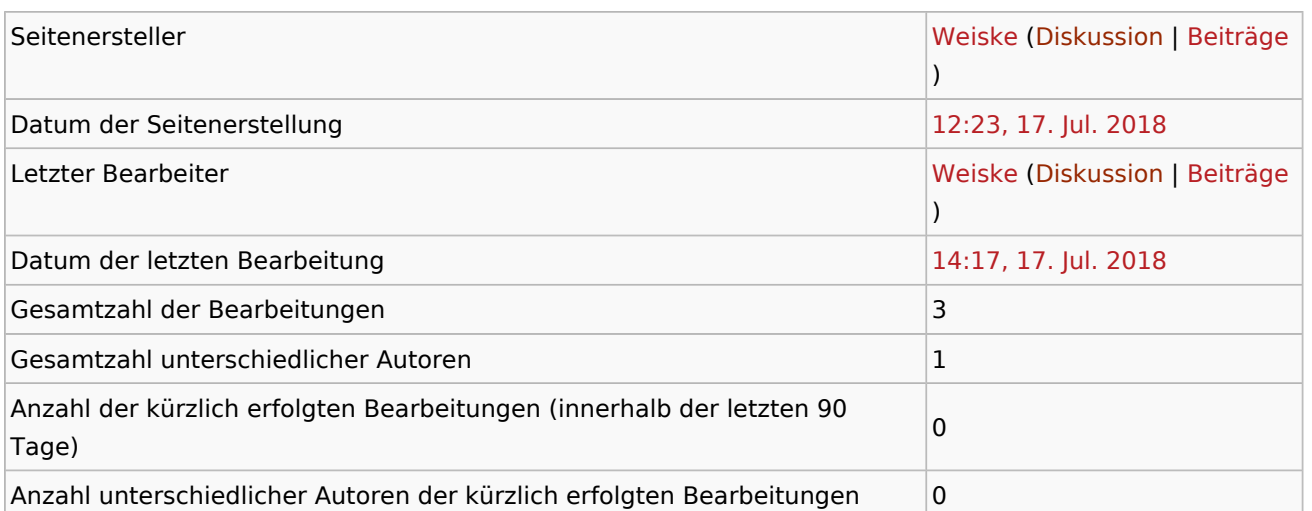

## Seiteneigenschaften

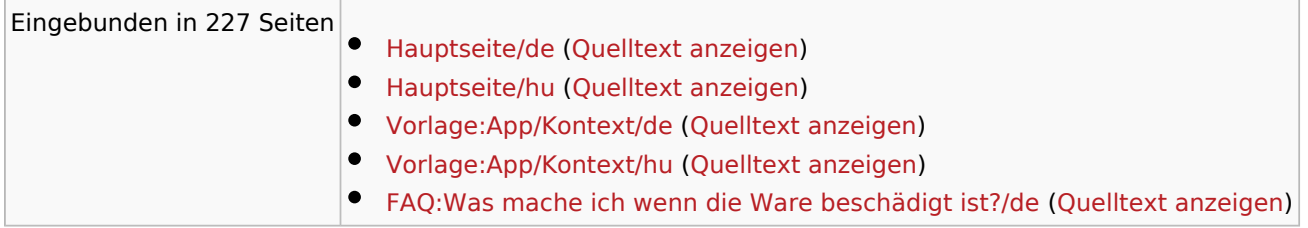

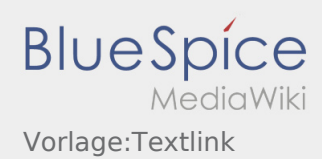

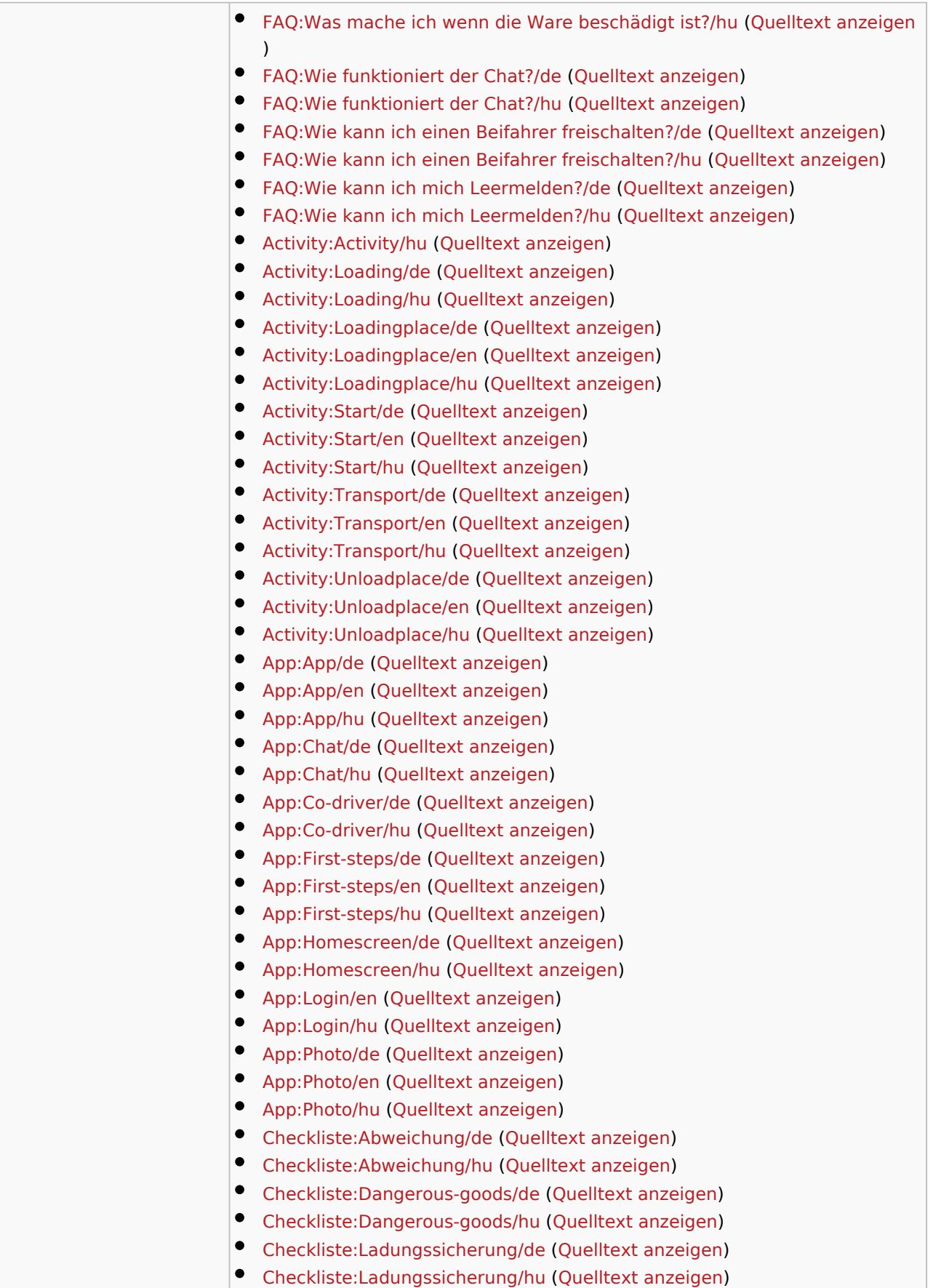

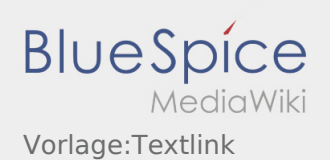

 $\bullet$  Mehr ...